# *Analog Engineer's Circuit Amplifiers "Improved" Howland current pump circuit*

# **TEXAS INSTRUMENTS**

# **Design Goals**

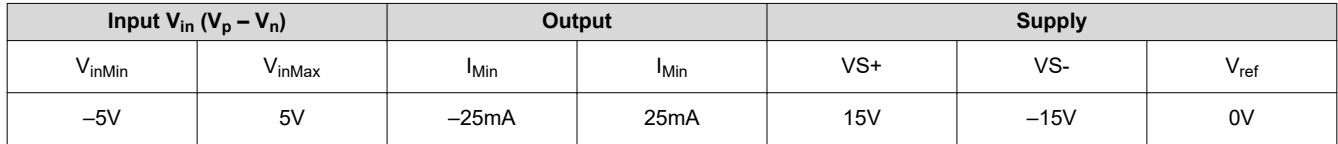

#### **Design Description**

The "Improved" Howland current pump is a circuit that uses a difference amplifier to impose a voltage across a shunt resistor (Rs), creating a voltage-controlled bipolar (source or sink) current source capable of driving a wide range of load resistance. See the *[AN-1515 A Comprehensive Study of the Howland Current Pump Application](http://www.ti.com/lit/pdf/SNOA474) [Report](http://www.ti.com/lit/pdf/SNOA474)* for more information on the functionality of the "Improved" Howland current pump.

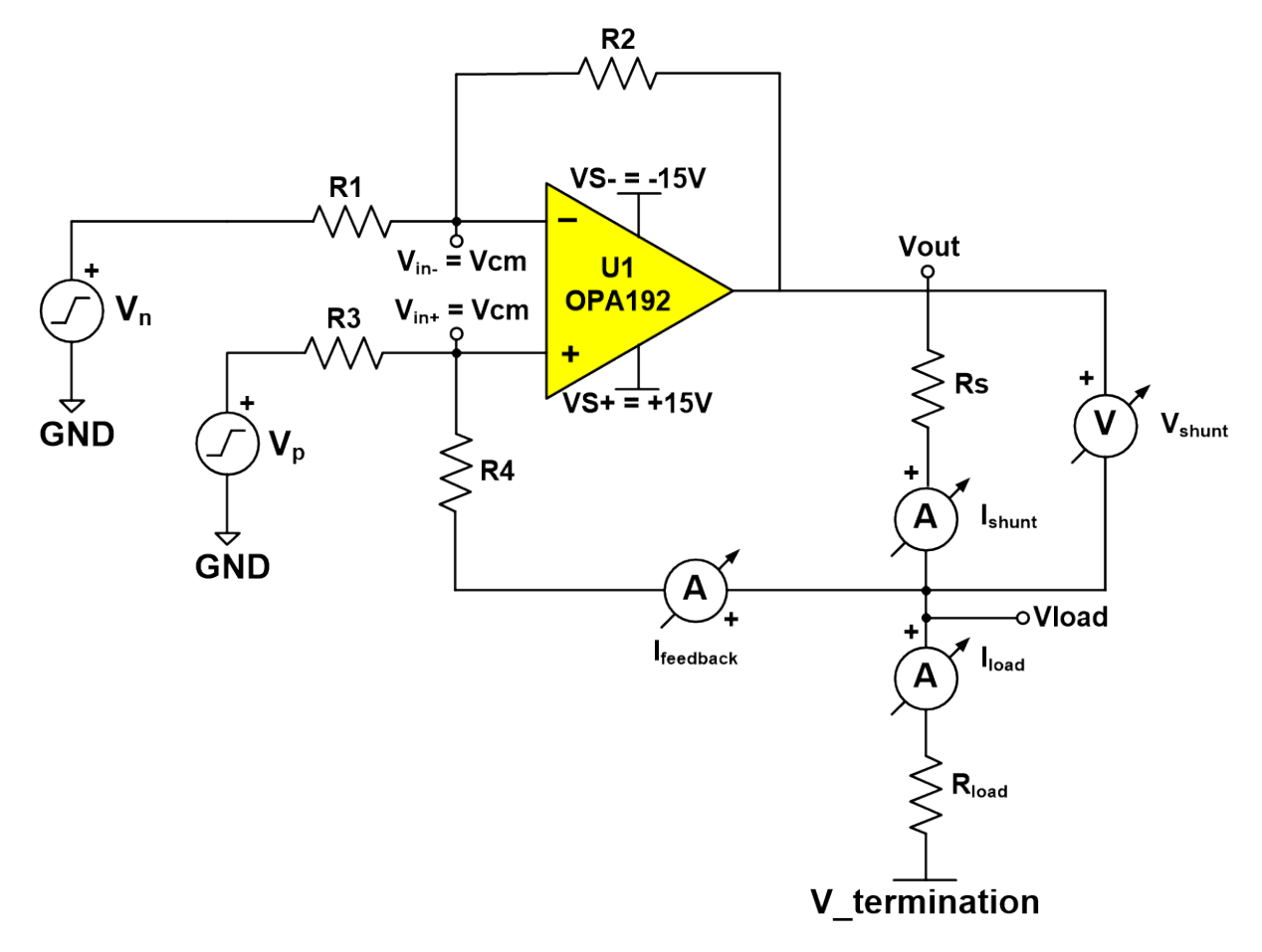

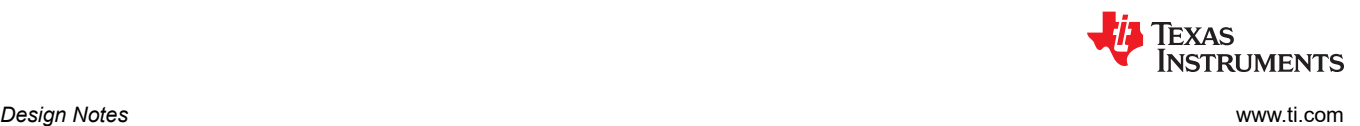

# **Design Notes**

- 1. Ensure common-mode voltages at the inputs ( $V_{cm}$  nodes) of the op amp are within the  $V_{cm}$  range listed under Electrical Characteristics in the data sheet of the op amp.
- 2. Refer to the typical "Output Voltage Swing vs. Output Current" graphs in the data sheet of the op amp to account for output swing from rails  $(V_{out}$  node).
- 3. Resistor mismatch will contribute gain error and degrade CMRR of the circuit.
- 4. Error in final results can be expected due to  $I_{\text{feedback}}$  current. Placing high-value resistors will limit the effect of this current, but will add thermal noise to the circuit. Possible bandwidth limitations and stability issues caused by large resistances and parasitic capacitances in the circuit also become more prevalent.
- 5. In an ideal "Improved" Howland current pump, resistor R4 is usually set equal to R2-Rs*,* which slightly alters the feedback network but results in the expected I<sub>load</sub> value. Accuracy of these resistors will limit the effectiveness of the technique at reducing errors.
- 6. Special precautions should be taken when driving reactive loads.
- 7. A typical design procedure first calculates the gain for a known output current and shunt resistor; then sets R1 and scales R2 through R4 accordingly. This can be an iterative process.

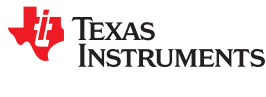

### **Design Steps**

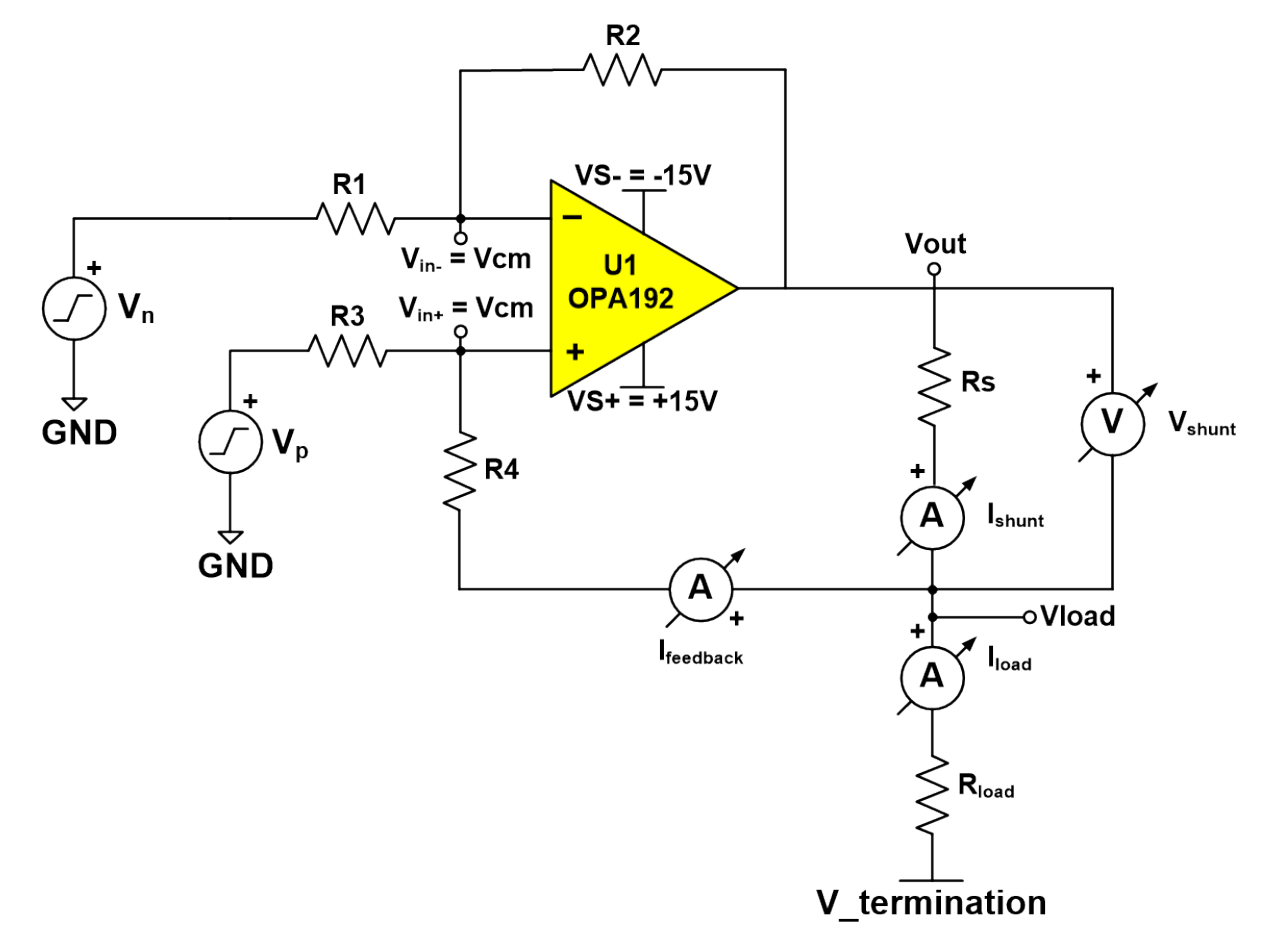

• Calculating gain (G) for a given  $I_{load}$  and shunt resistor:

$$
G(V/V) = \frac{I_{load} \times R_S}{V_p - V_n}
$$
  
 
$$
G(V/V) = \frac{R2}{R1}, \frac{R2}{R1} = \frac{R4 + R_S}{R3}
$$

• Ensure V<sub>out</sub> is within the voltage output swing from rails (V<sub>out\_Min</sub>, V<sub>out\_Max</sub>) of the op amp at a specific output current specified in the data sheet of the op amp:

$$
V_{out\_Min} < V_{out} < V_{out\_Max}
$$

$$
U1_V_{out} = V_{\text{termination}} + (I_{load} \times R_{load}) + V_{shunt}
$$

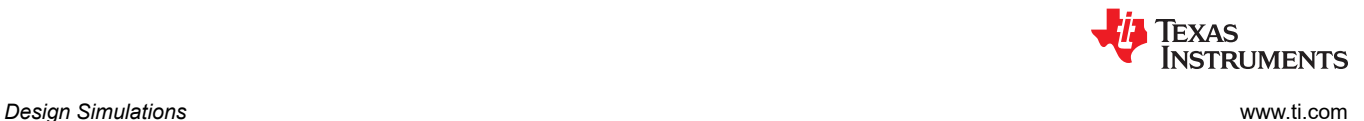

#### **Design Simulations**

A design goal of ±25mA of output current from an input voltage difference of ±5V and a 500-Ω load results in a  $V_{load}$  value of ±12.5V assuming a  $V_{\text{termination}}$  voltage of 0V. The remaining ±2.5 volts must accommodate the selected output swing-to-rail of the op amp as well as the maximum voltage across the shunt. For these reasons, a 20-Ω shunt resistor and a gain of 1/10 (V/V) was chosen.

A DC input voltage difference sweep is simulated with a fixed Vn input of 0V and the Vp input swept from –5V to 5V. As the following image shows, the input common-mode range, output swing-to-rail, and output current are within the specifications of the selected op amp. The configuration and results are seen in the following images.

#### **DC Simulation Results**

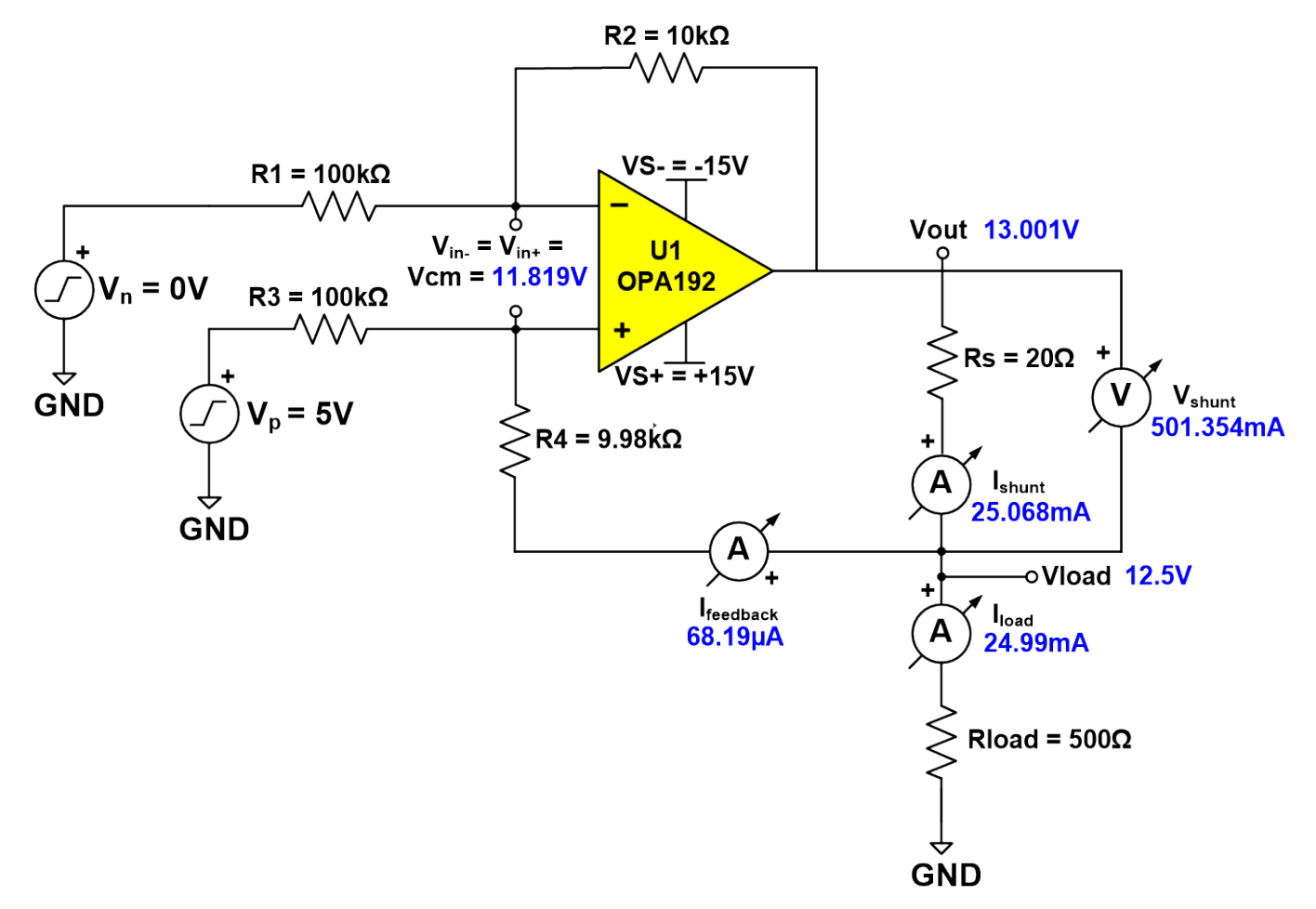

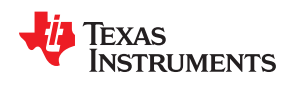

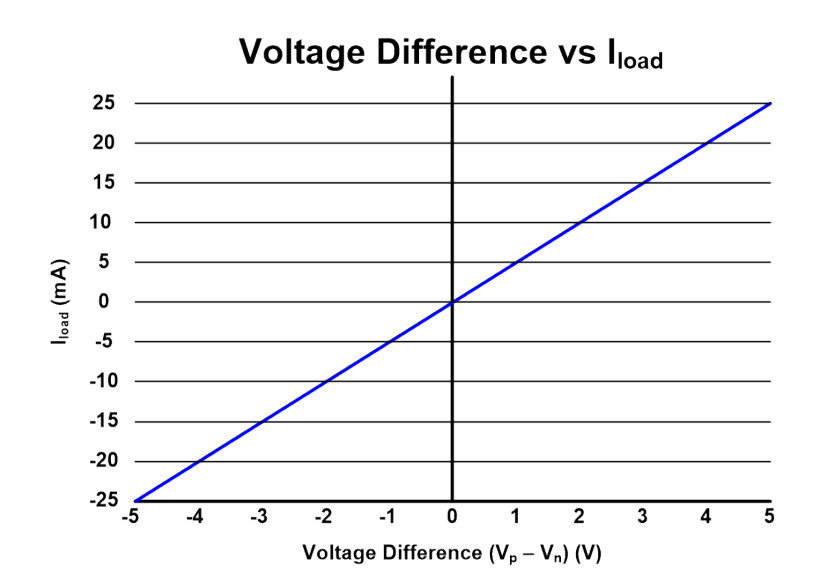

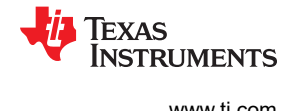

#### **Design References**

See the [Analog Engineer's Circuit Cookbooks](https://www.ti.com/analog-circuit/circuit-cookbook.html) for TI's comprehensive circuit library.

See the *[AN-1515 A Comprehensive Study of the Howland Current Pump Application Report](http://www.ti.com/lit/pdf/SNOA474)* for more information on the functionality of the "Improved" Howland current pump resource.

The TI E2E support forum on *[Difference Amplifiers](https://e2e.ti.com/blogs_/archives/b/thesignal/archive/2012/04/24/difference-amplifiers-the-need-for-well-matched-resistors)* contains information on the importance of matching difference amplifier resistors.

#### **Design Featured Op Amp**

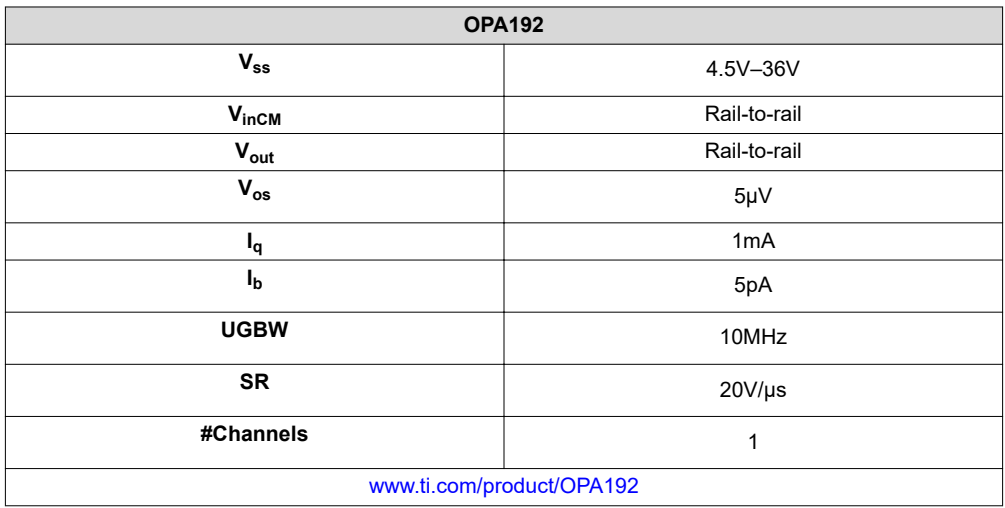

#### **Design Alternate Op Amp**

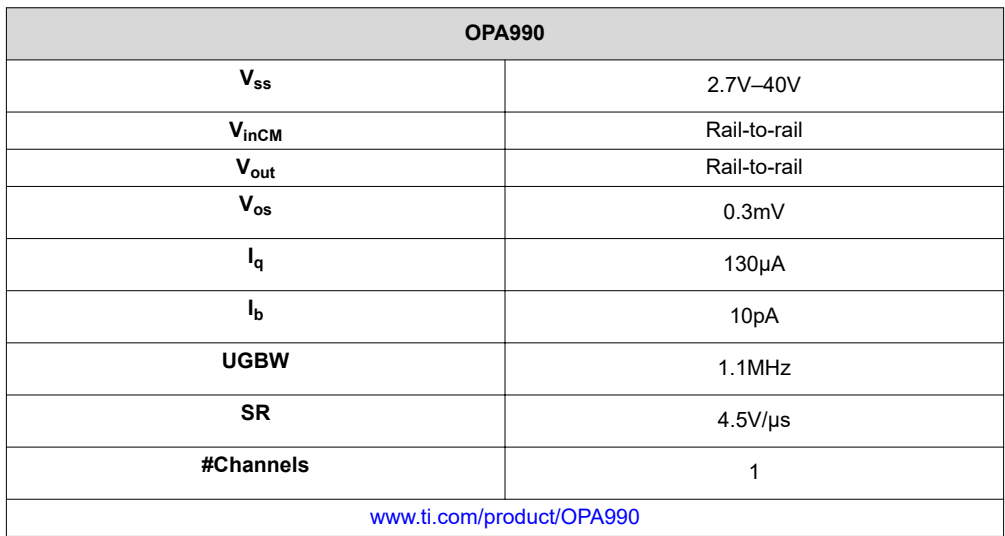

#### **IMPORTANT NOTICE AND DISCLAIMER**

TI PROVIDES TECHNICAL AND RELIABILITY DATA (INCLUDING DATA SHEETS), DESIGN RESOURCES (INCLUDING REFERENCE DESIGNS), APPLICATION OR OTHER DESIGN ADVICE, WEB TOOLS, SAFETY INFORMATION, AND OTHER RESOURCES "AS IS" AND WITH ALL FAULTS, AND DISCLAIMS ALL WARRANTIES, EXPRESS AND IMPLIED, INCLUDING WITHOUT LIMITATION ANY IMPLIED WARRANTIES OF MERCHANTABILITY, FITNESS FOR A PARTICULAR PURPOSE OR NON-INFRINGEMENT OF THIRD PARTY INTELLECTUAL PROPERTY RIGHTS.

These resources are intended for skilled developers designing with TI products. You are solely responsible for (1) selecting the appropriate TI products for your application, (2) designing, validating and testing your application, and (3) ensuring your application meets applicable standards, and any other safety, security, regulatory or other requirements.

These resources are subject to change without notice. TI grants you permission to use these resources only for development of an application that uses the TI products described in the resource. Other reproduction and display of these resources is prohibited. No license is granted to any other TI intellectual property right or to any third party intellectual property right. TI disclaims responsibility for, and you will fully indemnify TI and its representatives against, any claims, damages, costs, losses, and liabilities arising out of your use of these resources.

TI's products are provided subject to [TI's Terms of Sale](https://www.ti.com/legal/termsofsale.html) or other applicable terms available either on [ti.com](https://www.ti.com) or provided in conjunction with such TI products. TI's provision of these resources does not expand or otherwise alter TI's applicable warranties or warranty disclaimers for TI products.

TI objects to and rejects any additional or different terms you may have proposed.

Mailing Address: Texas Instruments, Post Office Box 655303, Dallas, Texas 75265 Copyright © 2022, Texas Instruments Incorporated